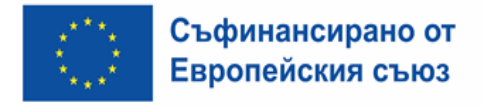

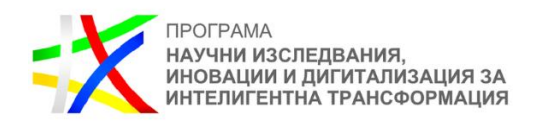

## **Въпроси по Процедура чрез директно предоставяне на безвъзмездна финансова помощ BG16RFPR002-1.002 "Финансиране на избрани от Европейската комисия Европейски цифрови иновационни хъбове, отличени с "Печат за високи постижения"**

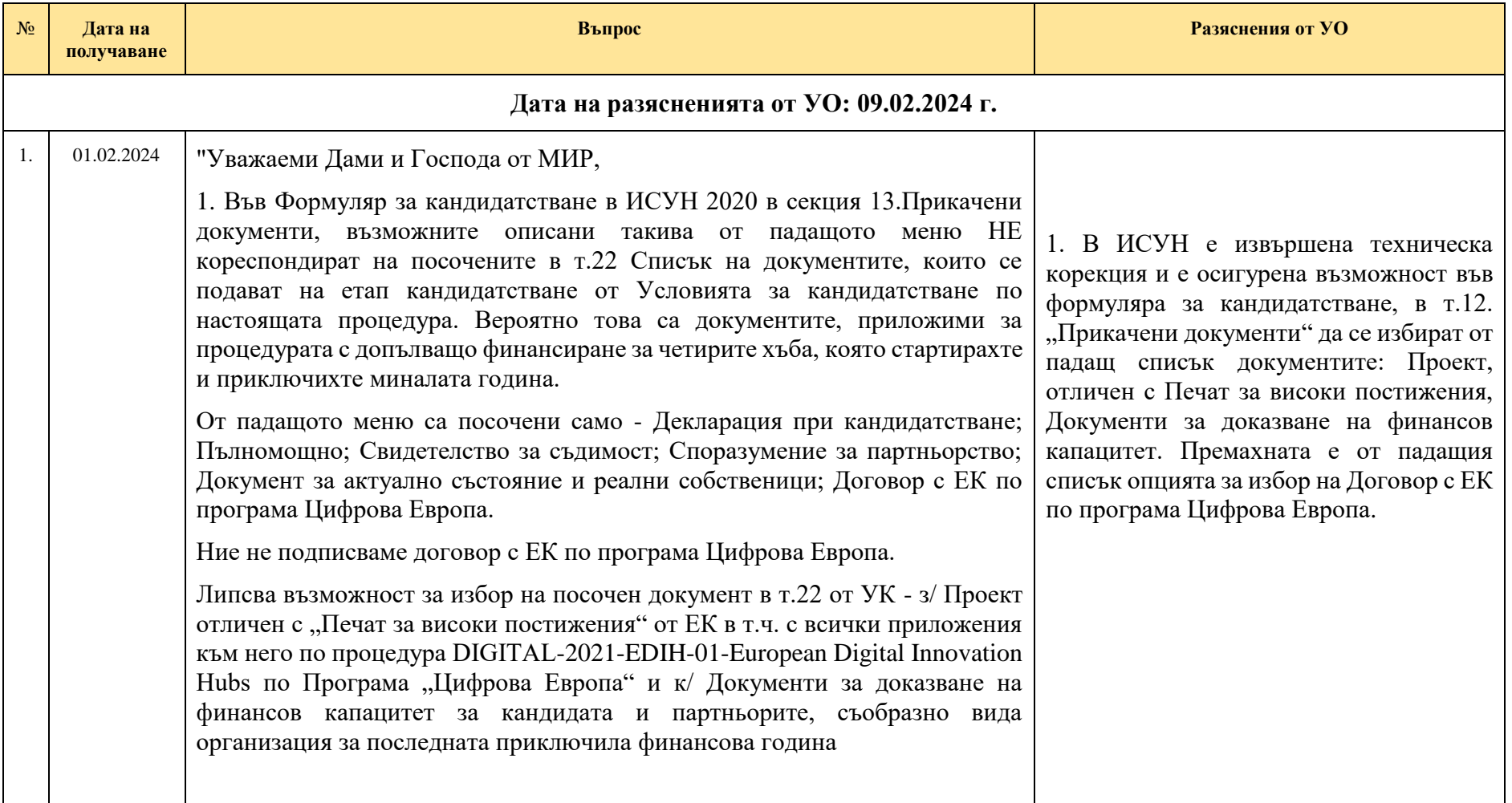

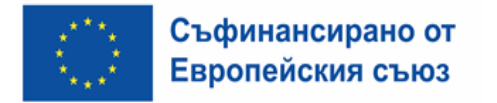

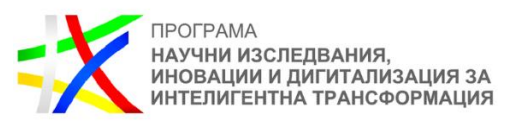

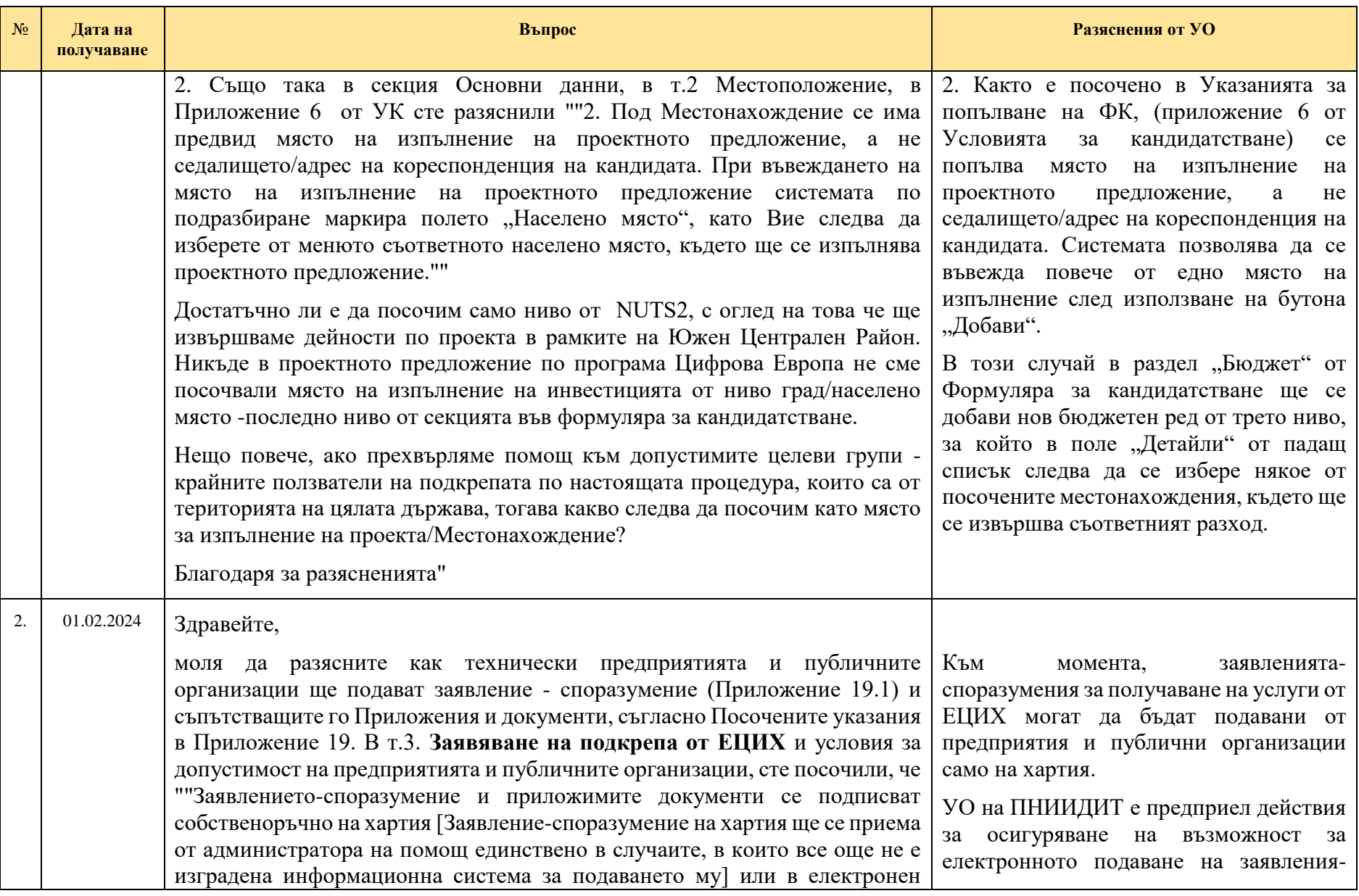

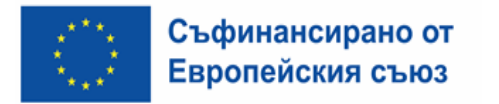

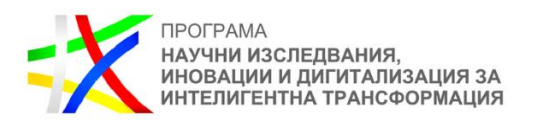

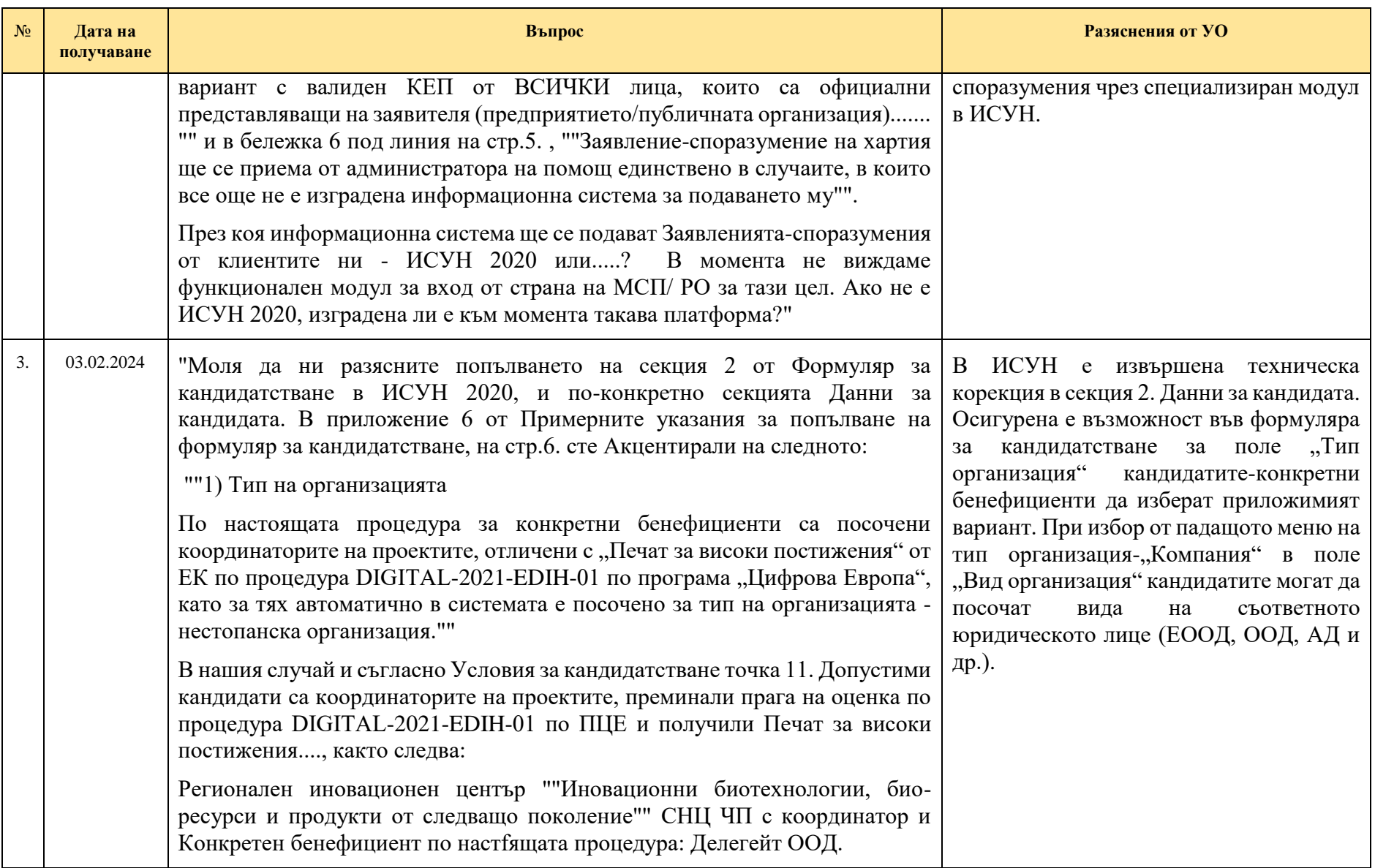

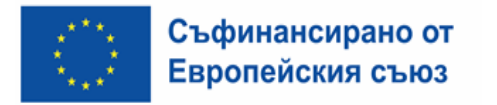

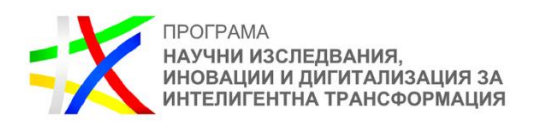

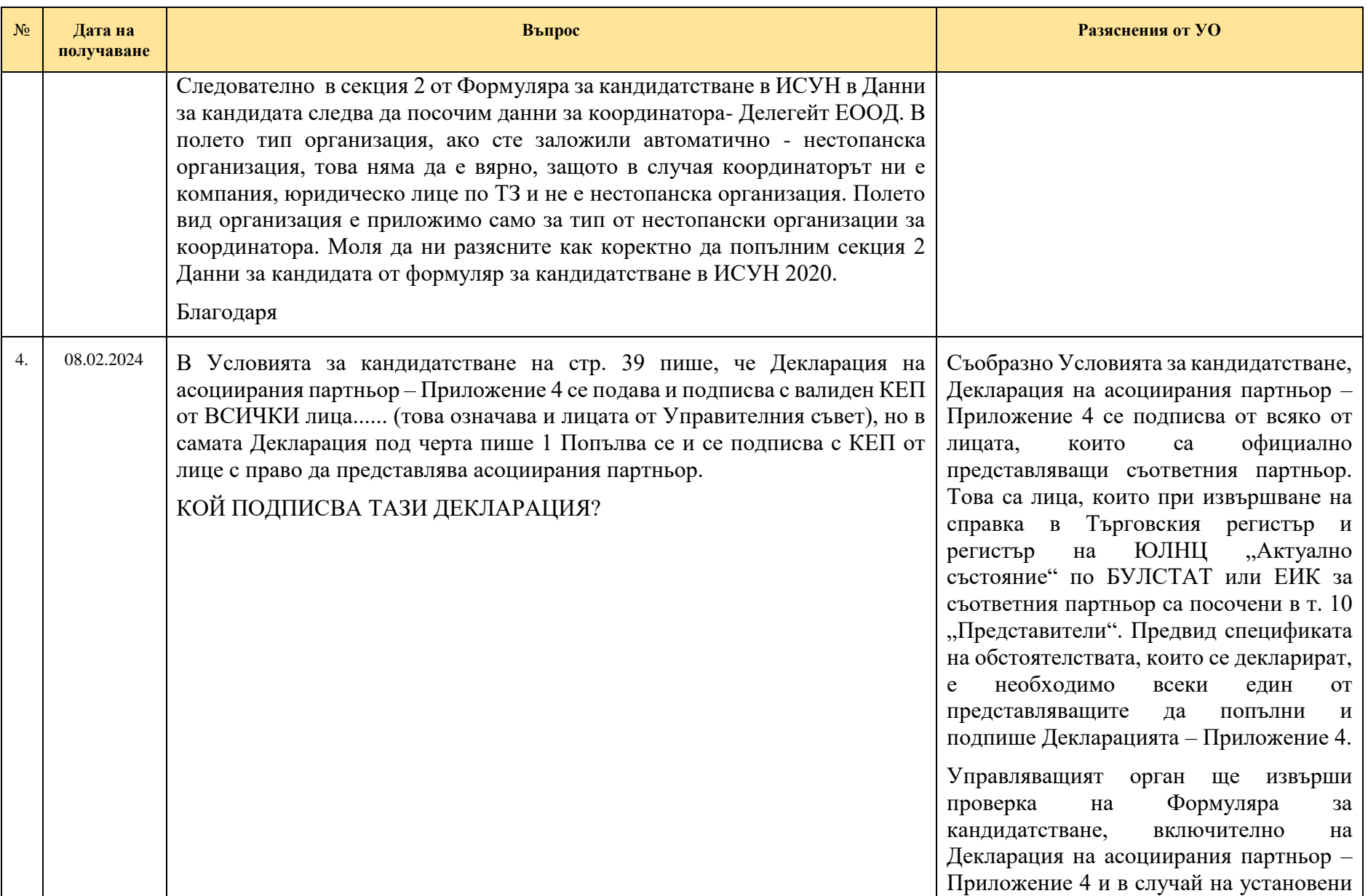

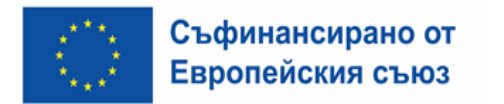

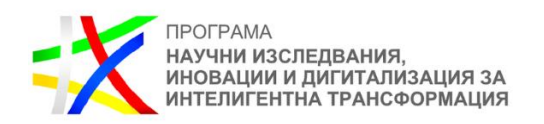

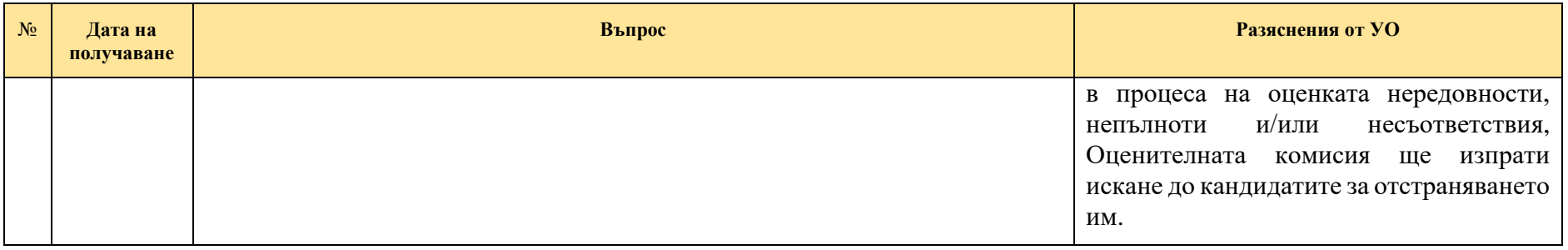